## ОПОВЕЩЕНИЕ

О начале общественных обсуждений по проекту межевания территории на земельный участок с кадастровым номером  $76:17:151601:42$ , расположенного по адресу: Ярославская область, Ярославский район, рп. Красные Ткачи, ул. Б. Октябрьская, д. 136

В соответствии со статьей 5.1 Градостроительного кодекса Российской Федерации, решением Муниципального Совета Ярославского муниципального района от 27.02.2020 № 4 «О Порядке организации и проведения общественных обсуждений по вопросам градостроительной деятельности на территории Ярославского муниципального района», назначаются общественные обсуждения по проекту межевания территории на земельный участок с кадастровым номером 76:17:151601:42, расположенного по адресу: Ярославская область, Ярославский район, рп. Красные Ткачи, ул. Б. Октябрьская, д. 136 (далее - Проект).

Территория проведения общественных обсуждений - Ярославская область, **Ярославский район, рп. Красные Ткачи, ул. Б. Октябрьская, д. 136** 

Срок проведения общественных обсуждений с 14.03.2024 по 11.04.2024.

Организатор общественных обсуждений - управление градостроительства, имущественных и земельных отношений Администрации ЯМР.

Проект будет размещен на официальном сайте Администрации Ярославского муниципального района для ознакомления <https://yamo.adm.yar.ru/gradostroitelstvo/obsuzhdeniya/>A **21.03.2024**.

Экспозиция Проекта и информационных материалов к нему будет проведена в соответствии с Порядком проведения экспозиций по Проекту (прилагается).

Порядок проведения общественных обсуждений осуществляется в соответствии со статьей 5.1 Градостроительного кодекса Российской Федерации, решением Муниципального Совета ЯМР от 27.02.2020 № 4 «О Порядке организации и проведения обсуждений по вопросам градостроительной деятельности на территории Ярославского муниципального района»;

- предложения и замечания по Проекту участники общественных обсуждений, прошедшие идентификацию в соответствии с частью 12 статьи 5.1 Градостроительного кодекса Российской Федерации, могут вносить в срок по **02.04.2024**;

- в письменной форме в управление градостроительства, имущественных и земельных отношений Администрации ЯМР по адресу: 150001, г. Ярославль, Московский проспект, д. 11/12 (каб. № 10);

- в электронной форме на официальный сайт органов местного самоуправления ЯМР в информационно-телекоммуникационной сети «Интернет»;

- посредством записи в книге (журнале) учета посетителей экспозиции Проекта.

## Порядок проведения экспозиций по проекту межевания территории на земельный участок с кадастровым номером 76:17:151601:42, расположенного по адресу: Ярославская область, Ярославский район, рп. Красные Ткачи, ул. Б. Октябрьская, д. 13б.

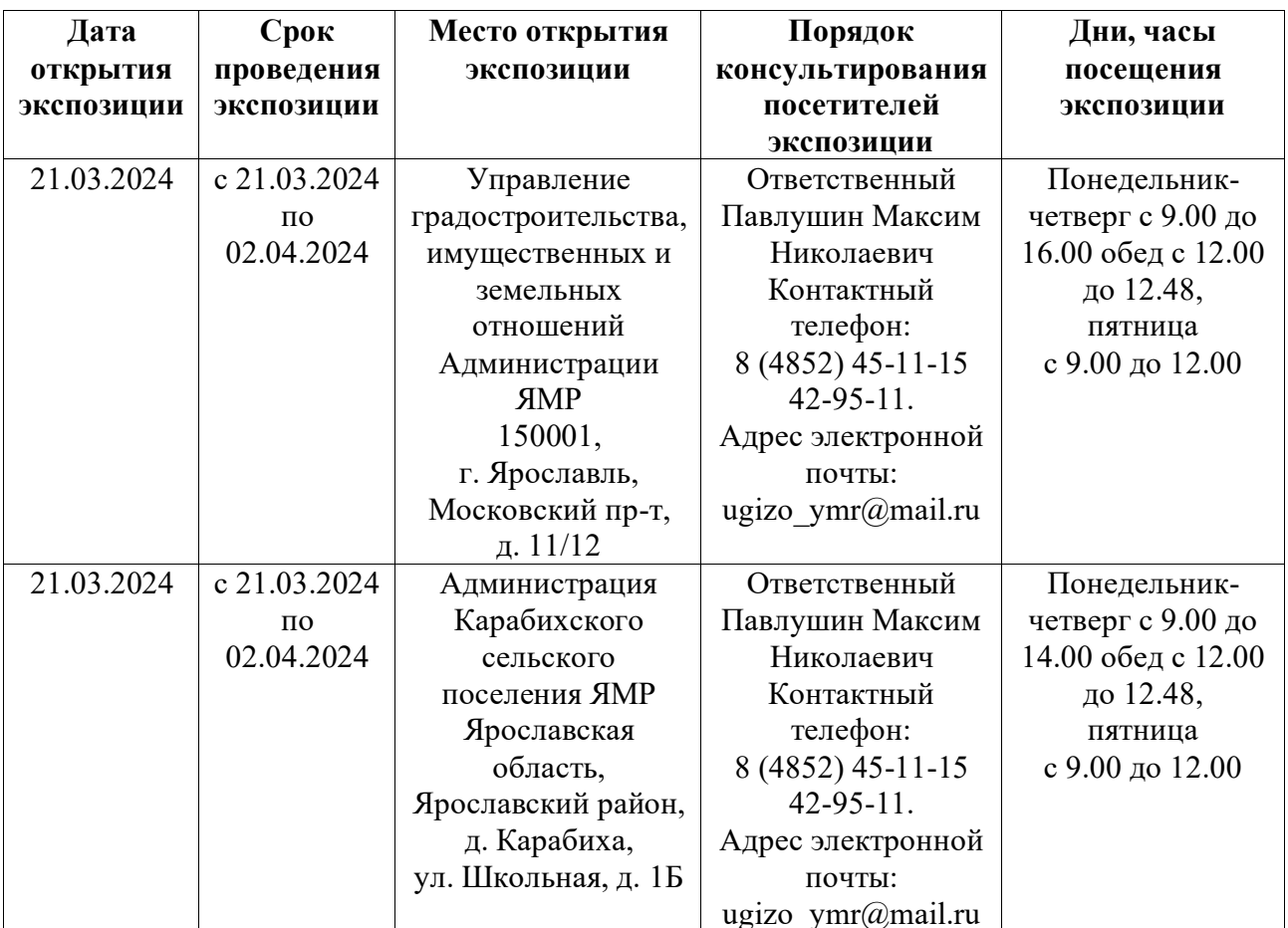